# Errata zur 2. Auflage von Computer Networks / Computernetze – Bilingual Edition / Zweisprachige Ausgabe.

Erschienen 2022 bei Springer Vieweg. ISBN: 978-3-658-38892-8

# Seite 72, Abbildung 5.21

Ersetze "Grund" durch "Ground".

# Seite 85, linke Spalte, erster Absatz, 9. Zeile

Ersetze "logic" durch "logical".

### Seite 91, Abschnitt 5.6, rechte Spalte, 4. Zeile

Ersetze in der linken Spalte "For NRZI, MLT-3, unipolar RZ and AMI, sequences of zero-bits are a problem." durch "For NRZI, MLT-3 and unipolar RZ, sequences of zero-bits are a problem."

Ersetze in der rechten Spalte "Bei NRZI, MLT-3, Unipolarem RZ und AMI besteht nur das Problem aufeinanderfolgender Nullen." durch " Bei NRZI, MLT-3 und Unipolarem RZ besteht nur das Problem aufeinanderfolgender Nullen."

Bei AMI führen Sequenzen aufeinanderfolgender Nullen nicht zu einer Verschiebung des Durchschnitts, da AMI drei Signalpegel verwendet und der Datenwert Null wird immer als mittlerer Signalpegel übertragen.

# Seite 104, Abschnitt 6.1.3, 6. bis 8. Zeile unterhalb der Überschrift "Aufbau der Kennung (Bridge-ID)"

Entferne in der linken Spalte "port with the lowest port ID"

Ersetze in der rechten Spalte "... des Bridge-Ports mit der niedrigsten Port-ID (siehe Abbildung 6.8)." durch "... der Bridge (siehe Abbildung 6.8)."

### Seite 104, Abbildung 6.8

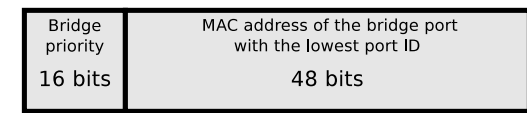

# Seite 105, Abbildung 6.9

 $\int$  Bridge priority MAC addres of the bridge port **VLAN** with the lowest port ID ID  $12$ 48 bits

christianbaun@gmail.com Seite 1 von 2

### Falsch Korrekt

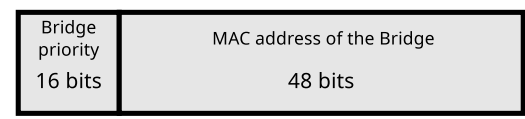

# Falsch Korrekt

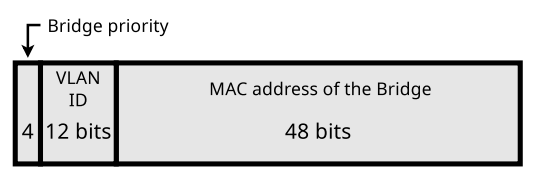

### Seite 109, letzte Zeile von Abschnitt 6.2.1

Ersetze in der linken Spalte "nicht in andere physische Netze übertragen." durch " "über alle Ports weitergeleitet."

Ersetze in der rechen Spalte "are not forwarded to other physical networks by Bridges<br>and Spaitakes " durch are forwarded by Bridges and Spaitakes air all nexts " and Switches." durch "are forwarded by Bridges and Switches via all ports."

### Seite 154, linke Spalte, vorletzte Zeile

Ersetze "bytes" durch "bits".

### Seite 154, rechte Spalte, letzte Zeile

Ersetze "Bytes" durch "Bits".

# Seite 240, rechte Spalte, 16 Zeile von Abschnitt 11.14

Ersetze "UTP sockets" durch "UDP sockets".